# Steinway & Sons Model SP-1 SERIAL CONTROL MANUAL

Version 1.2

# Table of contents

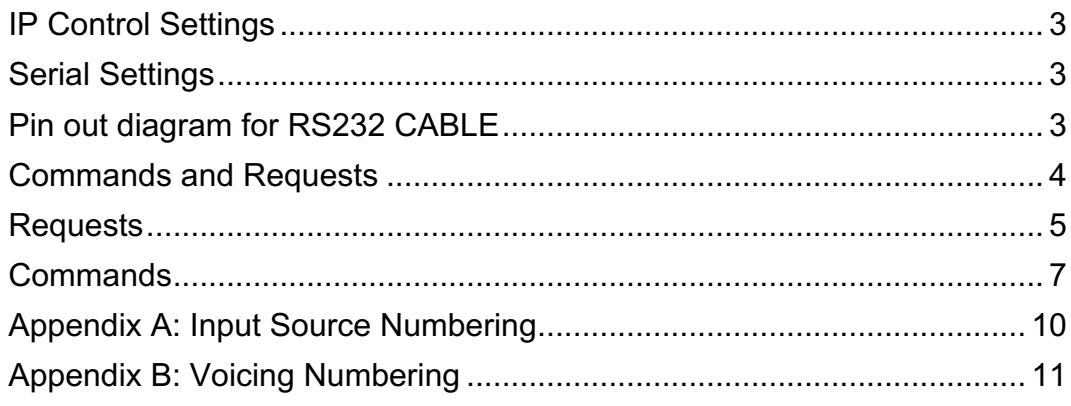

#### **IP Control Settings**

Open a TCP connection to port 50042 on the MCB-1 and then use the same text-based protocol for control as is used on the RS-232 port on the SP-1.

#### **Serial Settings**

The serial port settings are always 8 data bits, no parity and one stop bit with a baud rate of 115200.

#### **Pin out diagram for RS232 CABLE**

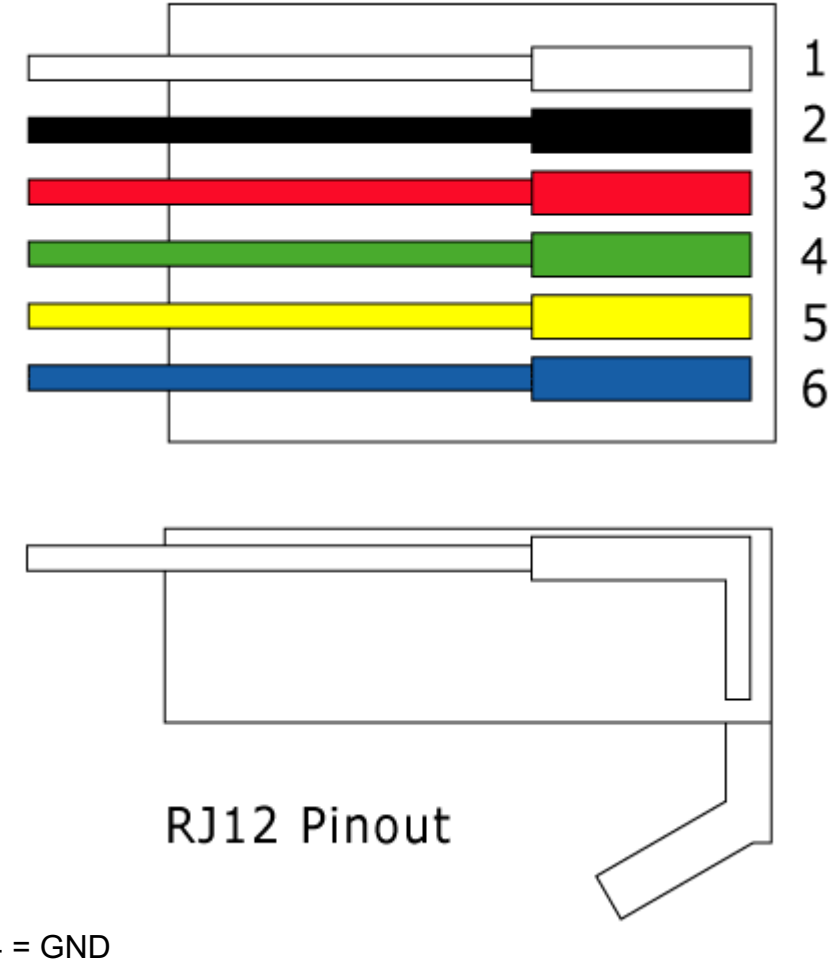

 $Pin 4 = GND$ Pin  $5 = Rx$ Pin  $6 = Tx$ 

#### **Commands and Requests**

All commands and requests start with the '!' character.

Commands end with a combination of the Carriage Return character (ascii 0x0D, referred to as <CR> in this document) and Line Feed (ascii 0x0A, <LF>). Often, a single <CR> is used, but because different systems handle these characters differently, it is also allowed to end with <LF>, <CR><LF> or even <LF><CR>. In this document, it is expected to be <CR><LF>, but all of these combinations are allowed instead.

Requests end with the character '?' and <CR><LF> (or any <CR><LF> combination as above).

Both commands and requests can have parameters, these are enclosed in parenthesis.

Replies to a request are formatted as the request with the reply values as parameters. Replies always use the <CR><LF> combination of line-end characters.

Commands and requests are not case sensitive.

In addition, it is possible to subscribe to status changes from the device. In this situation, whenever a status has changed (new source, new voicing etc.) the device will send a status. This status is formed exactly like a reply to a request, except it is followed by the character '!' before the <CR><LF> to indicate, that this is an asynchronous message, not a reply.

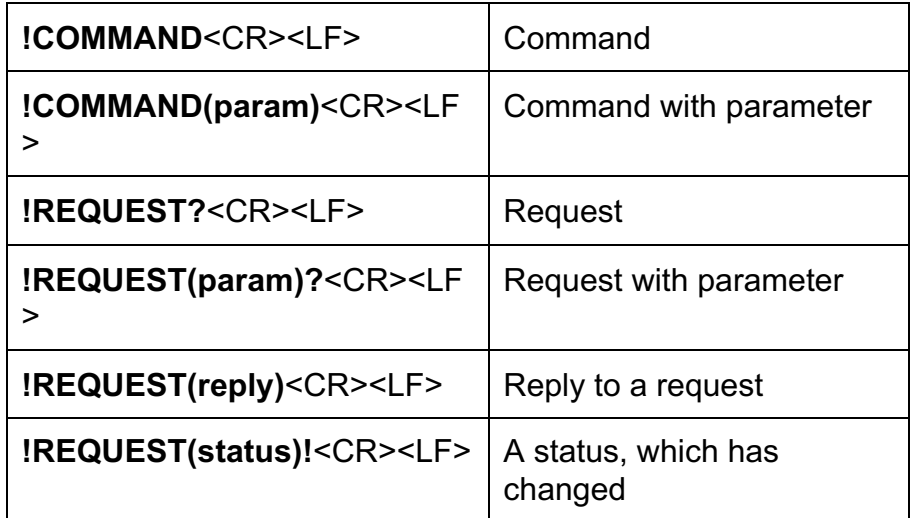

Commands and requests which are malformed or has invalid parameters will just be ignored. If a command or request is correct but followed by garbage before the line end character(s), the command or request will be executed and the garbage ignored.

# **Requests**

The following requests are available on the Steinway & Sons SP1:

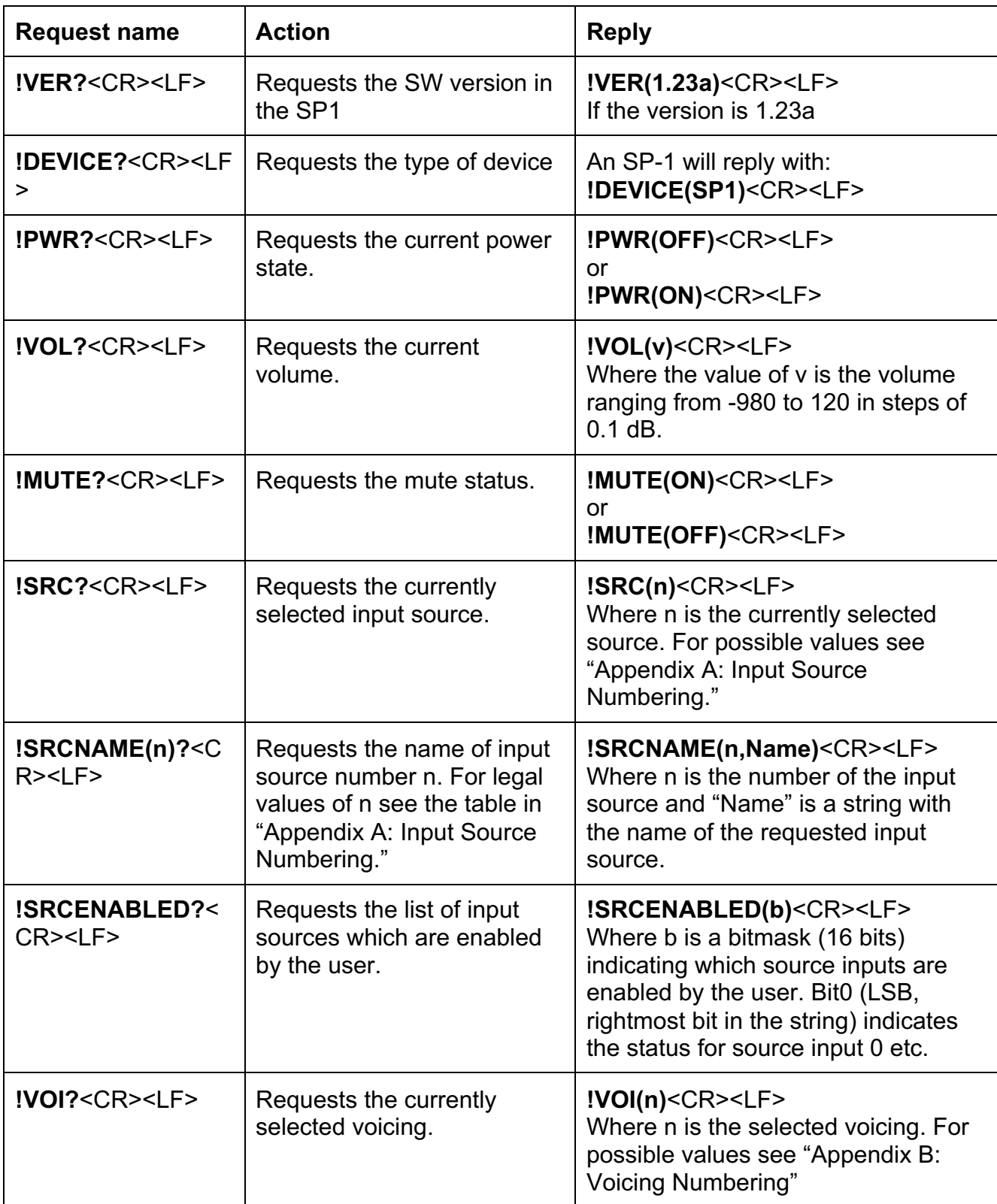

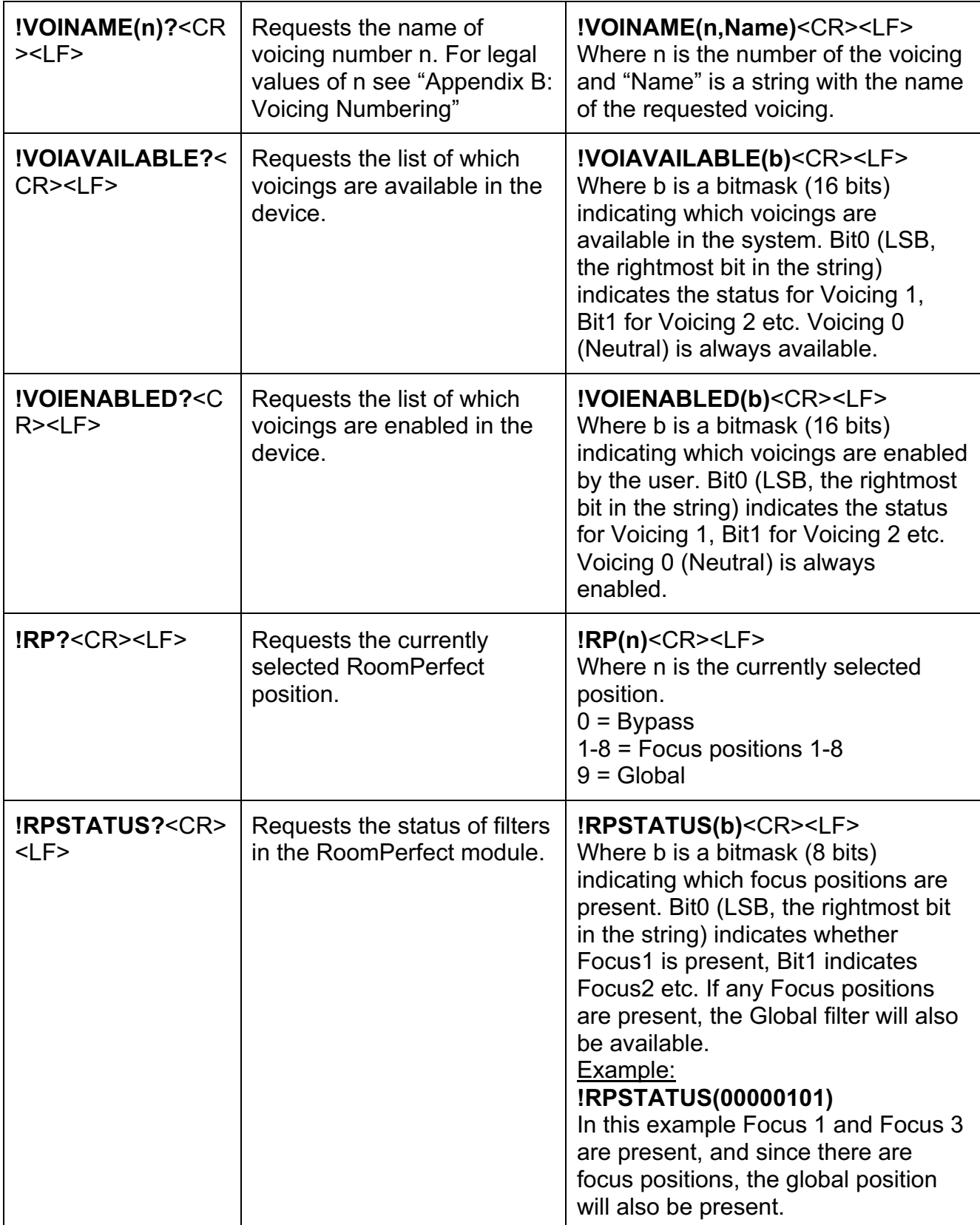

# **Commands**

The following commands are available on the SP1.

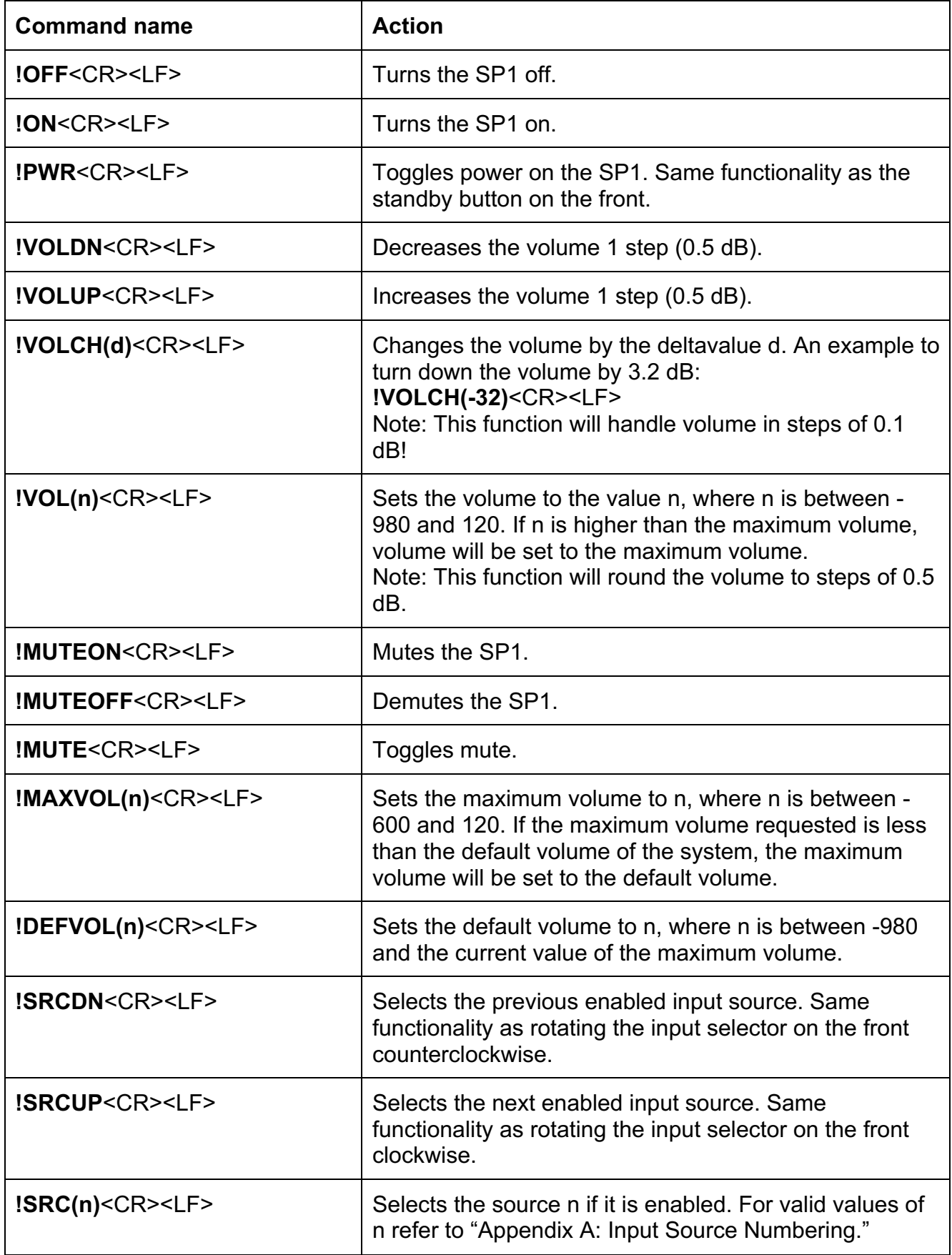

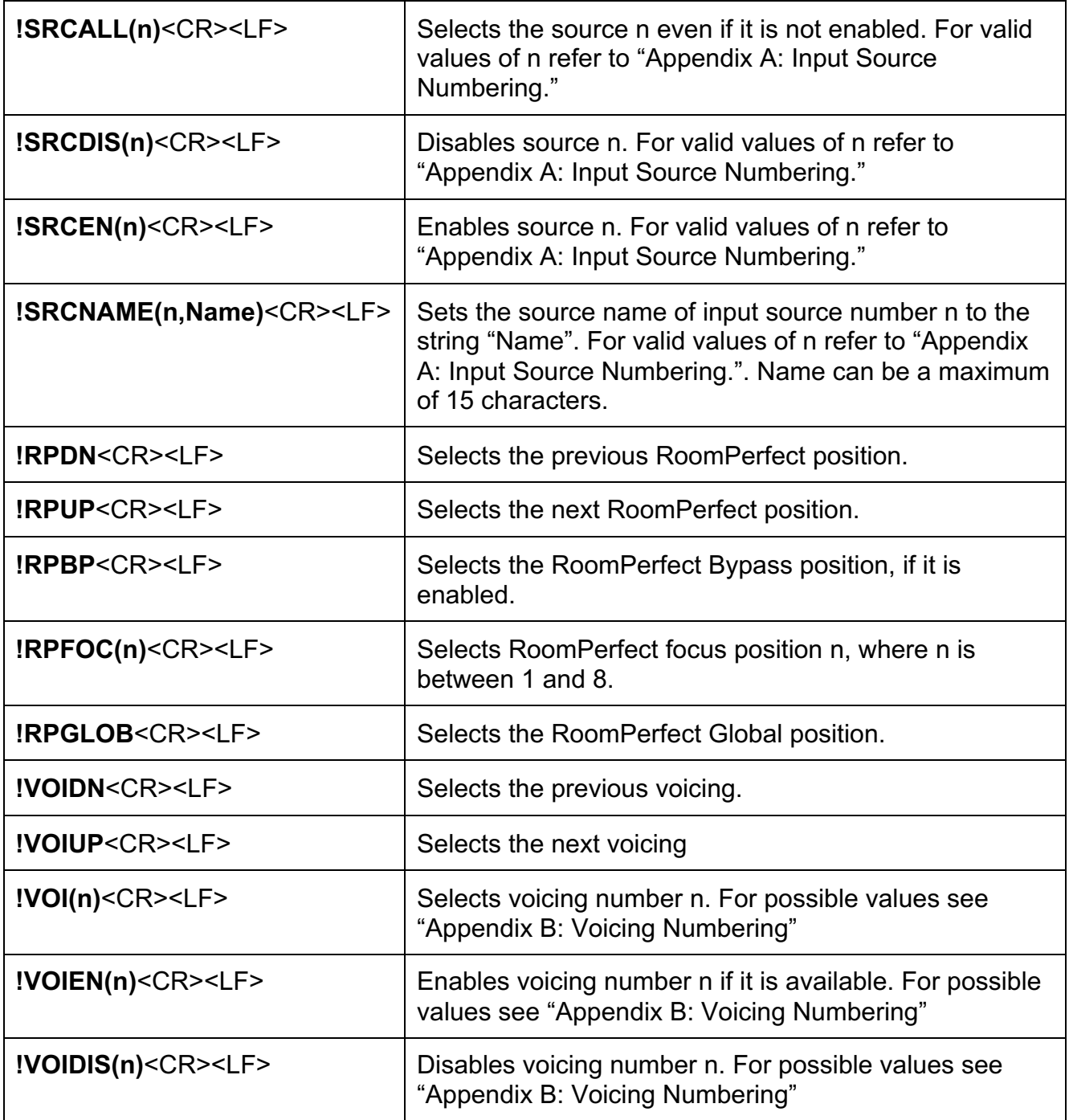

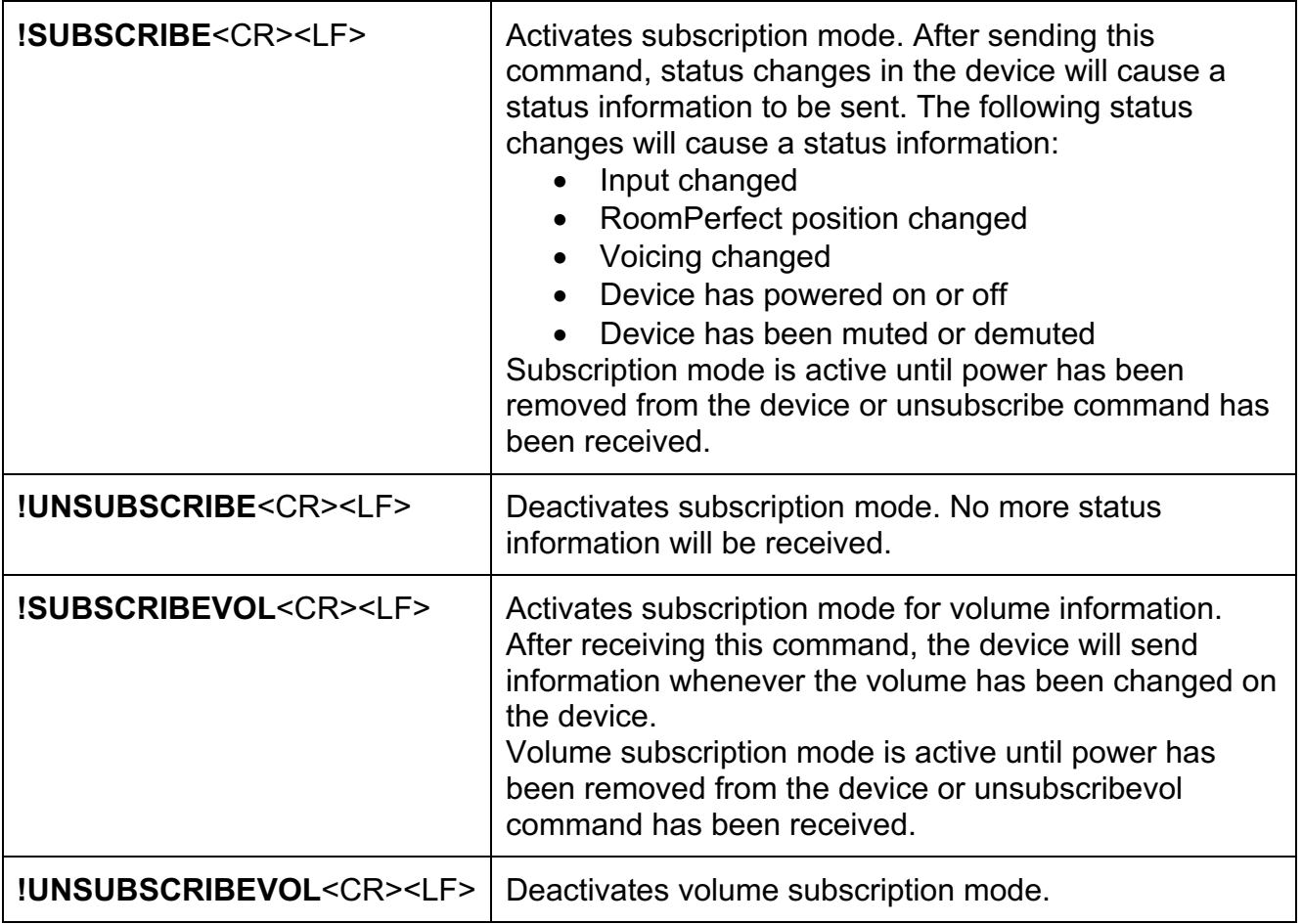

### **Appendix A: Input Source Numbering**

The following table shows which numbers corresponds to which inputs.

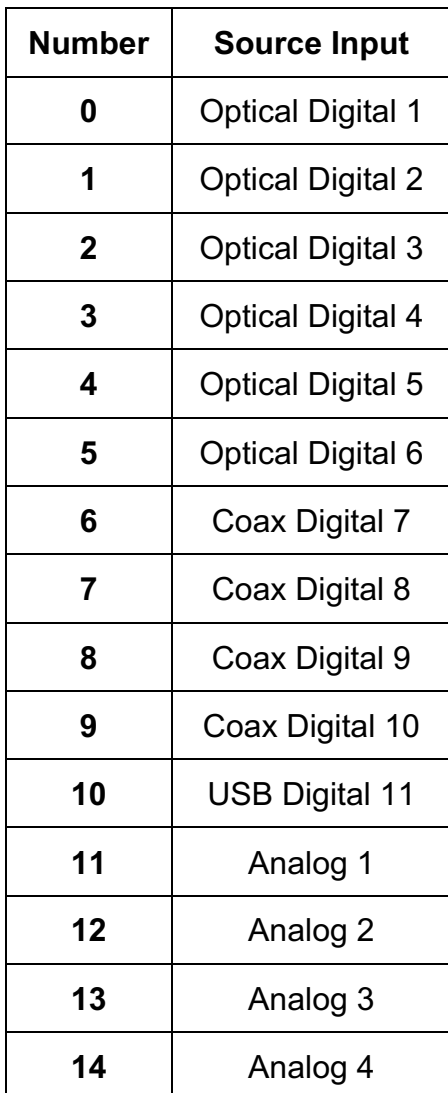

#### **Appendix B: Voicing Numbering**

This table shows which numbers corresponds to which voicings. This is a total list of all voicings available in all systems. Not all systems are able to use all of these voicings.

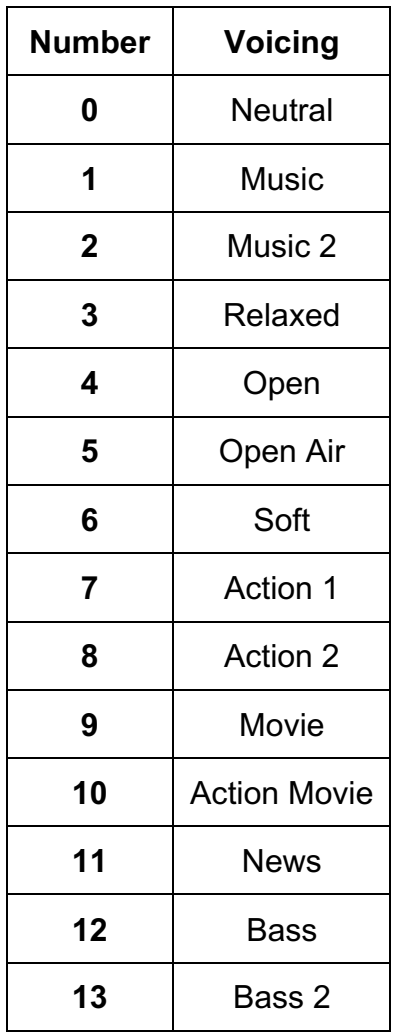